#### Read Book Engineering Graphics Fundamentals Course Drawing Excercise Solutions

Recognizing the artifice ways to acquire this book **Engineering Graphics Fundamentals Course Drawing Excercise Solutions** is additionally useful. You have remained in right site to start getting this info. acquire the Engineering Graphics Fundamentals Course Drawing Excercise Solutions associate that we allow here and check out the link.

You could buy lead Engineering Graphics Fundamentals Course Drawing Excercise Solutions or acquire it as soon as feasible. You could quickly download this Engineering Graphics Fundamentals Course Drawing Excercise Solutions after getting deal. So, past you require the ebook swiftly, you can straight get it. Its appropriately completely simple and therefore fats, isnt it? You have to favor to in this impression

#### **KEY=EXCERCISE - SELINA KENDRA**

#### Engineering Graphics Essentials with AutoCAD 2021 Instruction

SDC Publications **Engineering Graphics Essentials with AutoCAD 2021 Instruction gives students a basic understanding of how to create and read engineering drawings by presenting principles in a logical and easy to understand manner. It covers the main topics of engineering graphics, including tolerancing and fasteners, while also teaching students the fundamentals of AutoCAD 2021. This book features independent learning material containing supplemental content to further reinforce these principles. Through its many different exercises this text is designed to encourage students to interact with the instructor during lectures, and it will give students a superior understanding of engineering graphics and AutoCAD. The independent learning material allows students to go through the topics of the book independently. The main content of the material contains pages that summarize the topics covered in the book. Each page has voice over content that simulates a lecture environment. There are also interactive examples that allow students to go through the instructor led and in-class student exercises found in the book on their own. Video examples are also included to supplement the learning process. Multimedia Content • Summary pages with audio lectures • Interactive exercises and puzzles • Videos demonstrating how to solve selected problems • AutoCAD video tutorials • Supplemental problems and solutions • Tutorial starter files Each chapter contains these types of exercises: • Instructor led in-class exercises Students complete these exercises in class using information presented by the instructor using the PowerPoint slides included in the instructor files. • In-class student exercises These are exercises that students complete in class using the principles presented in the lecture. • Video Exercises These exercises are found in the text and correspond to videos found in the independent learning material. In the videos the author shows how to complete the exercise as well as other possible solutions and common mistakes to avoid. • Interactive Exercises These exercises are found in the independent learning material and allow students to test what they've learned and instantly see the results. • End of chapter problems These problems allow students to apply the principles presented in the book. All exercises are on perforated pages that can be handed in as assignments. • Review Questions The review questions are meant to encourage students to recall and consider the content found in the text by having them formulate descriptive answers to these questions. • Crossword Puzzles Each chapter features a short crossword puzzle that emphasizes important terms, phrases, concepts, and symbols found in the text.**

#### Engineering Graphics Essentials

#### Text and Independent Learning Dvd

SDC Publications **Engineering Graphics Essentials Fourth Edition gives students a basic understanding of how to create and read engineering drawings by presenting principles in a logical and easy to understand manner. It coves the main topics of engineering graphics, including tolerancing and fasteners. This book also features an independent learning DVD containing supplemental content to further reinforce these principles. Through its many different exercises this text is designed to encourage students to interact with the instructor during lectures, and it will give students a superior understanding of engineering graphics. The enclosed independent learning DVD allows the learner to go through the topics of the book independently. The main content of the DVD contains pages that summarize the topics covered in the book. Each page has voice over content that simulates a**

**lecture environment. There are also interactive examples that allow the learner to go through the instructor led and in class student exercises found in the book on their own. Video examples are also included to supplement the learning process. DVD Content: Summary pages with voice over lecture content Interactive exercises Video examples Supplemental problem solutions**

### Engineering Graphics Essentials with AutoCAD 2023 Instruction Text and Video Instruction

SDC Publications **Engineering Graphics Essentials with AutoCAD 2023 Instruction gives students a basic understanding of how to create and read engineering drawings by presenting principles in a logical and easy to understand manner. It covers the main topics of engineering graphics, including tolerancing and fasteners, while also teaching students the fundamentals of AutoCAD 2023. This book features independent learning material containing supplemental content to further reinforce these principles. Through its many different exercises this text is designed to encourage students to interact with the instructor during lectures, and it will give students a superior understanding of engineering graphics and AutoCAD. The independent learning material allows students to go through the topics of the book independently. The main content of the material contains pages that summarize the topics covered in the book. Each page has voice over content that simulates a lecture environment. There are also interactive examples that allow students to go through the instructor led and in-class student exercises found in the book on their own. Video tutorials of every AutoCAD lesson in the book, as well as selected problems from the book, are included to supplement the learning process. Multimedia Content • AutoCAD video tutorials of every lesson in the book (includes closed captioning) • Videos demonstrating how to solve selected problems (includes closed captioning) • Summary pages with audio lectures (includes closed captioning) • Interactive exercises and puzzles • Supplemental problems and solutions • Tutorial starter files Each chapter contains these types of exercises: • Instructor led in-class exercises Students complete these exercises in class using information presented by the instructor using the PowerPoint slides included in the instructor files. • In-class student exercises These are exercises that students complete in class using the principles presented in the lecture. • AutoCAD Video Tutorials The author recorded videos showing you how to complete every AutoCAD lesson in the book. The author not only shows you how to complete the lessons, but also provides valuable insight and helpful tips on using AutoCAD along the way. • Video Exercises These exercises are found in the text and correspond to videos found in the independent learning material. In the videos the author shows how to complete the exercise as well as other possible solutions and common mistakes to avoid. • Interactive Exercises These exercises are found in the independent learning material and allow students to test what they've learned and instantly see the results. • End of chapter problems These problems allow students to apply the principles presented in the book. All exercises are on perforated pages that can be handed in as assignments. • Review Questions The review questions are meant to encourage students to recall and consider the content found in the text by having them formulate descriptive answers to these questions. • Crossword Puzzles Each chapter features a short crossword puzzle that emphasizes important terms, phrases, concepts, and symbols found in the text.**

#### Engineering Graphics Essentials with AutoCAD 2022 Instruction

#### Text and Video Instruction

SDC Publications **Engineering Graphics Essentials with AutoCAD 2022 Instruction gives students a basic understanding of how to create and read engineering drawings by presenting principles in a logical and easy to understand manner. It covers the main topics of engineering graphics, including tolerancing and fasteners, while also teaching students the fundamentals of AutoCAD 2022. This book features independent learning material containing supplemental content to further reinforce these principles. Through its many different exercises this text is designed to encourage students to interact with the instructor during lectures, and it will give students a superior understanding of engineering graphics and AutoCAD. The independent learning material allows students to go through the topics of the book independently. The main content of the material contains pages that summarize the topics covered in the book. Each page has voice over content that simulates a lecture environment. There are also interactive examples that allow students to go through the instructor led and in-class student exercises found in the book on their own. Video examples are also included to supplement the learning process. Multimedia Content • Summary pages with audio lectures (includes closed captioning) • Interactive exercises and puzzles • Videos demonstrating how to solve selected problems (includes closed captioning) •**

**AutoCAD video tutorials (includes closed captioning) • Supplemental problems and solutions • Tutorial starter files**

#### Machine Drawing

New Age International **About the Book: Written by three distinguished authors with ample academic and teaching experience, this textbook, meant for diploma and degree students of Mechanical Engineering as well as those preparing for AMIE examination, incorporates the latest st**

#### Engineering Drawing

#### Principles and Applications

**"This valuable textbook offers a detailed discussion of fundamental concepts of engineering drawing in an easy to understand manner. Important topics including projection of solids, auxiliary projections, section of solids, isometric projections, orthographic projections and projection of planes are discussed comprehensively. The large number of pedagogical features--more than 500 solved examples, 350 practice problems and 350 multiple choice questions--will help students in learning fundamental concepts. The text is written to cater to the needs of undergraduate students of all branches of engineering for a course on engineering drawing/engineering graphics/computer aided engineering drawing. The text simplifies the understanding of the concepts through solved examples and unsolved exercises. Solutions manual, PowerPoint slides, projection videos and model question papers will be uploaded as resources on our website"--**

### Engineering Graphics Essentials with AutoCAD 2013 Instruction

SDC Publications **Engineering Graphics Essentials with AutoCAD 2013 Instruction gives students a basic understanding of how to create and read engineering drawings by presenting principles in a logical and easy to understand manner. It coves the main topics of engineering graphics, including tolerancing and fasteners while also teaching them the fundamentals of AutoCAD 2013. This book features an independent learning CD containing supplemental content to further reinforce these principles. Through its many different exercises this text is designed to encourage students to interact with the instructor during lectures, and it will give students a superior understanding of engineering graphics and AutoCAD. The enclosed independent learning CD allows the learner to go through the topics of the book independently. The main content of the CD contains pages that summarize the topics covered in the book. Each page has voice over content that simulates a lecture environment. There are also interactive examples that allow the learner to go through the instructor led and in-class student exercises found in the book on their own. Video examples are also included to supplement the learning process.**

#### Engineering Graphics Essentials Fifth Edition

SDC Publications **Engineering Graphics Essentials gives students a basic understanding of how to create and read engineering drawings by presenting principles in a logical and easy to understand manner. It covers the main topics of engineering graphics, including tolerancing and fasteners. This textbook also includes independent learning material containing supplemental content to further reinforce these principles. This textbook makes use of a large variety of exercise types that are designed to give students a superior understanding of engineering graphics and encourages greater interaction during lectures. The independent learning material allows students to explore the topics in the book on their own and at their own pace. The main content of the independent learning material contains pages that summarize the topics covered in the book. Each page has audio recordings that simulate a lecture environment. Interactive exercises are included and allow students to go through the instructor-led and in-class student exercises found in the book on their own. Also included are videos that walk students through examples and show them exactly how and why each step is performed.**

#### Engineering Graphics Essentials With Autocad 2011 Instruction

SDC Publications **Engineering Graphics Essentials with AutoCAD 2011 Instruction gives students a basic understanding of how to create and read engineering drawings by presenting principles in a logical and easy to understand manner. It coves the main topics of engineering graphics, including tolerancing and fasteners while also teaching them the fundamentals of AutoCAD 2011.This book features an independent learning CD containing supplemental content to further reinforce these principles. Through its many different exercises this text is designed to encourage students to interact with the instructor during lectures, and it will give students a superior understanding of engineering graphics and AutoCAD. The enclosed independent learning CD allows the learner to go through the topics of the book independently. The main content of the CD contains pages that summarize the topics covered in the book. Each page has voice over content that simulates a lecture environment. There are also interactive examples that allow the learner to go through the instructor led and in class student exercises found in the book on their own. Video examples are also included to supplement the learning process.**

#### ENGINEERING GRAPHICS

#### FOR DIPLOMA

PHI Learning Pvt. Ltd. **This book provides a detailed study of geometrical drawing through simple and well-explained worked-out examples and exercises. This book is designed for students of first year Engineering Diploma course, irrespective of their branches of study. The book is divided into seven modules. Module A covers the fundamentals of manual drafting, lettering, freehand sketching and dimensioning of views. Module B describes two-dimensional drawings like geometrical constructions, conics, miscellaneous curves and scales. Three-dimensional drawings, such as projections of points, lines, plane lamina, geometrical solids and their different sections are well-explained in Module C. Module D deals with intersection of surfaces and their developments. Drawing of pictorial views is illustrated in Module E, which includes isometric projection, oblique projection and perspective projections. The fundamentals of machine drawing are covered in Module F. Finally, in Module G, the book introduces computer-aided drafting (CAD) to make the readers familiar with the state-of-the-art techniques of drafting. KEY FEATURES : Follows the International Standard Organization (ISO) code of practice for drawing. Includes a large number of dimensioned illustrations, worked-out examples, and Polytechnic questions and answers to explain the geometrical drawing process. Contains chapter-end exercises to help students develop their drawing skills.**

### Engineering Graphics Essentials with AutoCAD 2018 Instruction

SDC Publications **Engineering Graphics Essentials with AutoCAD 2018 Instruction gives students a basic understanding of how to create and read engineering drawings by presenting principles in a logical and easy to understand manner. It covers the main topics of engineering graphics, including tolerancing and fasteners, while also teaching students the fundamentals of AutoCAD 2018. This book features independent learning material containing supplemental content to further reinforce these principles. Through its many different exercises this text is designed to encourage students to interact with the instructor during lectures, and it will give students a superior understanding of engineering graphics and AutoCAD. The independent learning material allows students to go through the topics of the book independently. The main content of the material contains pages that summarize the topics covered in the book. Each page has voice over content that simulates a lecture environment. There are also interactive examples that allow students to go through the instructor led and in-class student exercises found in the book on their own. Video examples are also included to supplement the learning process.**

#### Engineering Graphics Essentials with AutoCAD 2019 Instruction

SDC Publications **Engineering Graphics Essentials with AutoCAD 2019 Instruction gives students a basic understanding of how to create and read engineering drawings by presenting principles in a logical and easy to understand manner. It covers the main topics of engineering graphics, including tolerancing and fasteners, while also teaching students the fundamentals of AutoCAD 2019. This book features independent learning material containing supplemental content to further reinforce these principles. Through its many different exercises this text is designed to encourage students to interact with the instructor during lectures, and it will give students a superior understanding of engineering graphics and**

**AutoCAD. The independent learning material allows students to go through the topics of the book independently. The main content of the material contains pages that summarize the topics covered in the book. Each page has voice over content that simulates a lecture environment. There are also interactive examples that allow students to go through the instructor led and in-class student exercises found in the book on their own. Video examples are also included to supplement the learning process.**

### Engineering Graphics Essentials with AutoCAD 2017 Instruction

SDC Publications **Engineering Graphics Essentials with AutoCAD 2017 Instruction gives students a basic understanding of how to create and read engineering drawings by presenting principles in a logical and easy to understand manner. It covers the main topics of engineering graphics, including tolerancing and fasteners, while also teaching students the fundamentals of AutoCAD 2017. This book features independent learning material containing supplemental content to further reinforce these principles. Through its many different exercises this text is designed to encourage students to interact with the instructor during lectures, and it will give students a superior understanding of engineering graphics and AutoCAD. The independent learning material allows students to go through the topics of the book independently. The main content of the material contains pages that summarize the topics covered in the book. Each page has voice over content that simulates a lecture environment. There are also interactive examples that allow students to go through the instructor led and in-class student exercises found in the book on their own. Video examples are also included to supplement the learning process.**

#### Engineering Graphics Essentials with AutoCAD 2020 Instruction

SDC Publications **Engineering Graphics Essentials with AutoCAD 2020 Instruction gives students a basic understanding of how to create and read engineering drawings by presenting principles in a logical and easy to understand manner. It covers the main topics of engineering graphics, including tolerancing and fasteners, while also teaching students the fundamentals of AutoCAD 2020. This book features independent learning material containing supplemental content to further reinforce these principles. Through its many different exercises this text is designed to encourage students to interact with the instructor during lectures, and it will give students a superior understanding of engineering graphics and AutoCAD. The independent learning material allows students to go through the topics of the book independently. The main content of the material contains pages that summarize the topics covered in the book. Each page has voice over content that simulates a lecture environment. There are also interactive examples that allow students to go through the instructor led and in-class student exercises found in the book on their own. Video examples are also included to supplement the learning process. Multimedia Content Summary pages with audio lectures Interactive exercises and puzzles Videos demonstrating how to solve selected problems AutoCAD video tutorials Supplemental problems and solutions Tutorial starter files Each chapter contains these types of exercises: Instructor led in-class exercises Students complete these exercises in class using information presented by the instructor using the PowerPoint slides included in the instructor files. In-class student exercises These are exercises that students complete in class using the principles presented in the lecture. Video Exercises These exercises are found in the text and correspond to videos found in the independent learning material. In the videos the author shows how to complete the exercise as well as other possible solutions and common mistakes to avoid. Interactive Exercises These exercises are found in the independent learning material and allow students to test what they've learned and instantly see the results. End of chapter problems These problems allow students to apply the principles presented in the book. All exercises are on perforated pages that can be handed in as assignments. Review Questions The review questions are meant to encourage students to recall and consider the content found in the text by having them formulate descriptive answers to these questions. Crossword Puzzles Each chapter features a short crossword puzzle that emphasizes important terms, phrases, concepts, and symbols found in the text.**

### Engineering Graphics Essentials with AutoCAD 2014 Instruction

SDC Publications **Engineering Graphics Essentials with AutoCAD 2014 Instruction gives students a basic understanding of how to create and read engineering drawings by presenting principles in a logical and easy to understand manner. It covers the main topics of engineering graphics, including tolerancing and fasteners while also teaching them the fundamentals of AutoCAD 2014. This book features an independent learning disc containing supplemental content to further reinforce these principles. Through its many different exercises this text is designed to encourage students to interact with the instructor during lectures, and it will give students a superior understanding of engineering graphics and AutoCAD. The enclosed independent learning disc allows the learner to go through the topics of the book independently. The main content of the disc contains pages that summarize the topics covered in the book. Each page has voice over content that simulates a lecture environment. There are also interactive examples that allow the learner to go**

#### **through the instructor led and in-class student exercises found in the book on their own. Video examples are also included to supplement the learning process.** Engineering Graphics Essentials with AutoCAD 2016 Instruction

SDC Publications **Engineering Graphics Essentials with AutoCAD 2016 Instruction gives students a basic understanding of how to create and read engineering drawings by presenting principles in a logical and easy to understand manner. It covers the main topics of engineering graphics, including tolerancing and fasteners, while also teaching students the fundamentals of AutoCAD 2016. This book features an independent learning disc containing supplemental content to further reinforce these principles. Through its many different exercises this text is designed to encourage students to interact with the instructor during lectures, and it will give students a superior understanding of engineering graphics and AutoCAD. The enclosed independent learning disc allows the learner to go through the topics of the book independently. The main content of the disc contains pages that summarize the topics covered in the book. Each page has voice over content that simulates a lecture environment. There are also interactive examples that allow the learner to go through the instructor led and in-class student exercises found in the book on their own. Video examples are also included to supplement the learning process.**

#### Engineering Graphics Essentials with AutoCAD 2015 Instruction

SDC Publications **Engineering Graphics Essentials with AutoCAD 2015 Instruction gives students a basic understanding of how to create and read engineering drawings by presenting principles in a logical and easy to understand manner. It covers the main topics of engineering graphics, including tolerancing and fasteners while also teaching them the fundamentals of AutoCAD 2015. This book features an independent learning disc containing supplemental content to further reinforce these principles. Through its many different exercises this text is designed to encourage students to interact with the instructor during lectures, and it will give students a superior understanding of engineering graphics and AutoCAD. The enclosed independent learning disc allows the learner to go through the topics of the book independently. The main content of the disc contains pages that summarize the topics covered in the book. Each page has voice over content that simulates a lecture environment. There are also interactive examples that allow the learner to go through the instructor led and in-class student exercises found in the book on their own. Video examples are also included to supplement the learning process.**

PHI Learning Pvt. Ltd. This book provides a detailed study of geometrical drawing through simple and well-explained worked-out examples. It is designed for first-year engineering **students of all branches. The book is divided into seven modules. A topic is introduced in each chapter of a module with brief explanations and necessary pictorial views. Then it is discussed in detail through a number of worked-out examples, which are explained using step-by-step procedure and illustrating drawings. Module A covers the fundamentals of manual drafting, lettering, freehand sketching and dimensioning of views. Module B describes two-dimensional drawings like geometrical constructions, conics, miscellaneous curves and scales. Three-dimensional drawings, such as projections of points, lines, plane lamina, geometrical solids and sections of them are well explained in Module C. Module D deals with intersection of surfaces and their developments. Drawing of pictorial views is illustrated in Module E, which includes isometric projection, oblique projection and perspective projections. Module F covers the fundamentals of machine drawing. Finally, in Module G the book introduces computer-aided drafting (CAD) to make the readers familiar with the state-of-the-art techniques of drafting. Key Features : Follows the International Standard Organization (ISO) code of practice for drawing. Includes a large number of dimensioned illustrations, worked-out examples, and university questions and answers to explain the geometrical drawing process. Contains chapter-end exercises to help students develop their drawing skills.**

#### Fundamentals of Engineering Drawing

#### With an Introduction to Interactive Computer Graphics for Design and Production

Prentice Hall **This new edition highlihgts the intergration of computer graphics with conventional drawing. For mechanical and civil engineers, and all those interested in the fundamentals of engineering drawing.**

#### ENGINEERING GRAPHICS FOR DEGREE

### Engineering Graphics Essentials

**Provides information on the principles of creating and reading engineering drawings.**

### Visualization, Modeling, and Graphics for Engineering Design

Cengage Learning **A new book for a new generation of engineering professionals, Visualization, Modeling, and Graphics for Engineering Design was written from the ground up to take a brand-new approach to graphic communication within the context of engineering design and creativity. With a blend of modern and traditional topics, this text recognizes how computer modeling techniques have changed the engineering design process. From this new perspective, the text is able to focus on the evolved design process, including the critical phases of creative thinking, product ideation, and advanced analysis techniques. Focusing on design and design communication rather than drafting techniques and standards, it goes beyond the what to explain the why of engineering graphics. Important Notice: Media content referenced within the product description or the product text may not be available in the ebook version.**

#### Regulations Governing the Admission of Candidates Into the U.S. Naval Academy as Midshipmen

#### ENGINEERING GRAPHICS WITH AUTOCAD

PHI Learning Pvt. Ltd. Designed as a text for the undergraduate students of all branches of engineering, this compendium gives an opportunity to learn and apply the popular drafting **software AutoCAD in designing projects. The textbook is organized in three comprehensive parts. Part I (AutoCAD) deals with the basic commands of AutoCAD, a popular drafting software used by engineers and architects. Part II (Projection Techniques) contains various projection techniques used in engineering for technical drawings. These techniques have been explained with a number of line diagrams to make them simple to the students. Part III (Descriptive Geometry), mainly deals with 3-D objects that require imagination. The accompanying CD contains the animations using creative multimedia and PowerPoint presentations for all chapters. In a nutshell, this textbook will help students maintain their cutting edge in the professional job market. KEY FEATURES : Explains fundamentals of imagination skill in generic and basic forms to crystallize concepts. Includes chapters on aspects of technical drawing and AutoCAD as a tool. Treats problems in the third angle as well as first angle methods of projection in line with the revised code of Indian Standard Code of Practice for General Drawing.**

#### Engineering Graphics

S. Chand Publishing **Drafting Equipment|Sheet Sizes, Scales, Lines And Lettering|Scales|Loci Of Points|Engineering Curves|Projections, Planes Of Projections And Systems Of Projections|Orthographic Projections Of Points |Projections Of Straight Lines|Projections Of Planes**

### Engineering Drawing

#### Principles and Applications

Cambridge University Press **This student friendly and self-explanatory textbook attempts to help readers, engineering students in India, grasp the basic concepts of engineering drawing clearly and easily. Care has been taken to include topics that mesh well with the syllabi of most universities, colleges and polytechnic institutes in India. Important topics,**

**such as projection of solids, auxiliary projections, section of solids, isometric projections, orthographic projections and projection of planes, have been discussed comprehensively. Heavy emphasis has also been put on the actual figures described in the text, both from the first angle and third angle projection methods. A chapter on computer graphics further integrates these concepts with modern manual computer aided design. Finally, hundreds of solved examples, practice problems and objective-type questions with answers have been added to ensure the learning objectives of each chapter have been achieved.**

## Visualization and Engineering Design Graphics with Augmented Reality Second Edition

SDC Publications **The book is designed as a learning tool to help the aspiring engineer learn the language of engineering graphics. In this regard, this book is hardly unique, as there have been literally hundreds of books published in the past that had a similar goal. The main challenge faced by engineering graphics books comes from the difficulty of representing and describing three dimensional information on paper, which is a consequence of the two dimensional nature of printed materials. What makes this book invaluable is the use of Augmented Reality, a technology that will allow you to escape the limitations of traditional materials enabling you, the student, to truly visualize the objects being described in full 3D. To take full advantage of this book you will need a smartphone, tablet or computer with a web camera, along with the software or apps provided\*. Many parts of the book are linked to specific augmented reality content through a series of black and white markers that have been seamlessly integrated throughout the pages. In order to experience the content, your device's camera must be pointed at these markers. The main marker, available at the beginning of the book, is used to interact with the augmented reality models, which will be rendered in real time in your device's screen. \* If you do not have an iOS device, Android device or a computer with a webcam, SolidWorks files of the models used throughout the book are included on the CD. In addition, STL files have been provided so the models can be opened using your solid modeling CAD package of choice or printed using a 3D printer.**

#### Register - University of California

#### Journal of Engineering Graphics

#### Federal Register

#### Principle of Engineering Graphics And Drawing

S. Chand Publishing **In First Angle Projection . For the students of B.E./B.Tech of Maharshi Dayanand University (MDU),Rohtak and Kurushetra University, Kurushetra.**

#### Engineering Design Graphics Journal

#### Engineering Graphics Essentials with AutoCAD 2012 Instruction

SDC Publications **Engineering Graphics Essentials with AutoCAD 2012 Instruction gives students a basic understanding of how to create and read engineering drawings by presenting principles in a logical and easy to understand manner. It coves the main topics of engineering graphics, including tolerancing and fasteners while also teaching them the fundamentals of AutoCAD 2012. This book features an independent learning CD containing supplemental content to further reinforce these principles. Through its many different exercises this text is designed to encourage students to interact with the instructor during lectures, and it will give students a superior understanding of engineering graphics and AutoCAD. The enclosed independent learning CD allows the learner to go through the topics of the book independently. The main content of the CD contains pages that summarize the topics covered in the book. Each page has voice over content that simulates a lecture environment. There are also interactive examples that allow the learner to go through the** **instructor led and in-class student exercises found in the book on their own. Video examples are also included to supplement the learning process. Each chapter contains these types of exercises: Instructor led in-class exercises Students complete these exercises in class using information presented by the instructor using the PowerPoint slides on the instructor CD. In-class student exercises These are exercises that students complete in class using the principles presented in the lecture. Video Exercises These exercises are found in the text and correspond to videos found on the CD. In the videos the author shows how to complete the exercise as well as other possible solutions and common mistakes to avoid. Interactive Exercises These exercises are found on the CD and allow students to test what they've learned and instantly see the results. End of chapter problems These problems allow students to apply the principles presented in the book. All exercises are on perforated pages that can be handed in as assignments. Review Questions The review questions are meant to encourage students to recall and consider the content found in the text by having them formulate descriptive answers to these questions. Crossword Puzzles Each chapter features a short crossword puzzle that emphasizes important terms, phrases, concepts, and symbols found in the text.**

#### American Book Publishing Record Cumulative, 1950-1977

#### An American National Bibliography FUNDAMENTALS OF MACHINE DRAWING

PHI Learning Pvt. Ltd. **This richly illustrated textbook, now in its Second Edition, continues to provide a solid fundamental treatment of the essential concepts of machine drawing. The book is suitable for students pursuing courses in mechanical engineering (and its related branches) both at the undergraduate degree and diploma levels. The students are first introduced to the standards and conventions of basic engineering drawing. The machine elements such as fasteners, bearings, couplings, shafts and pulleys, pipes and pipe joints are discussed in depth before moving on to detailed drawings of components of steam engines, IC engines, boilers, and machine tools. Gears are covered in a separate chapter. Finally, the book introduces the students to the principles of computer-aided drafting and designing (CADD) to prepare them to use software tools effectively for the production of computerised accurate drawings. This Second Edition includes three new chapters, namely Fits and Tolerances, Assembly Drawings, and Freehand Sketching, anda revamped chapter on Gears. Besides,all the earlier chapters have been revised and enlarged with numerous new topics and worked-out examples. Key Features Provides first and third angle projections Follows the standards set by the Bureau of Indian Standards as per IS:696–1972/SP:46–1988 Contains multiple-choice questions and practice exercises**

#### Engineering Drawing And Graphics + Autocad

New Age International **This Book Provides A Systematic Account Of The Basic Principles Involved In Engineering Drawing. The Treatment Is Based On The First Angle Projection.Salient Features: \* Nomography Explained In Detail. \* 555 Self-Explanatory Solved University Problems. \* Step-By-Step Procedures. \* Side-By-Side Simplified Drawings. \* Adopts B.I.S. And I.S.O. Standards. \* 1200 Questions Included For Self Test.The Book Would Serve As An Excellent Text For B.E., B. Tech., B.Sc. (Ap. Science) Degree And Diploma Students Of Engineering. Amie Students Would Also Find It Extremely Useful.**

#### The Vocational-technical Library Collection

#### A Resource for Practical Education and Occupational Training

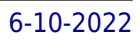

# Scientific and Technical Books in Print The University of Virginia Record Engineering Education Geometric and Engineering Drawing

Routledge **For all students and lecturers of basic engineering and technical drawing The new edition of this successful text describes all the geometric instructions and engineering drawing information, likely to be needed by anyone preparing or interpreting drawings or designs. There are also plenty of exercises to practise these principles.**